"Hello world" of deep learning If you want to learn theano:

# Keras

http://speech.ee.ntu.edu.tw/~tlkagk/courses/MLDS\_2015\_2/L ecture/Theano%20DNN.ecm.mp4/index.html

http://speech.ee.ntu.edu.tw/~tlkagk/courses/MLDS\_2015\_2/Le cture/RNN%20training%20(v6).ecm.mp4/index.html

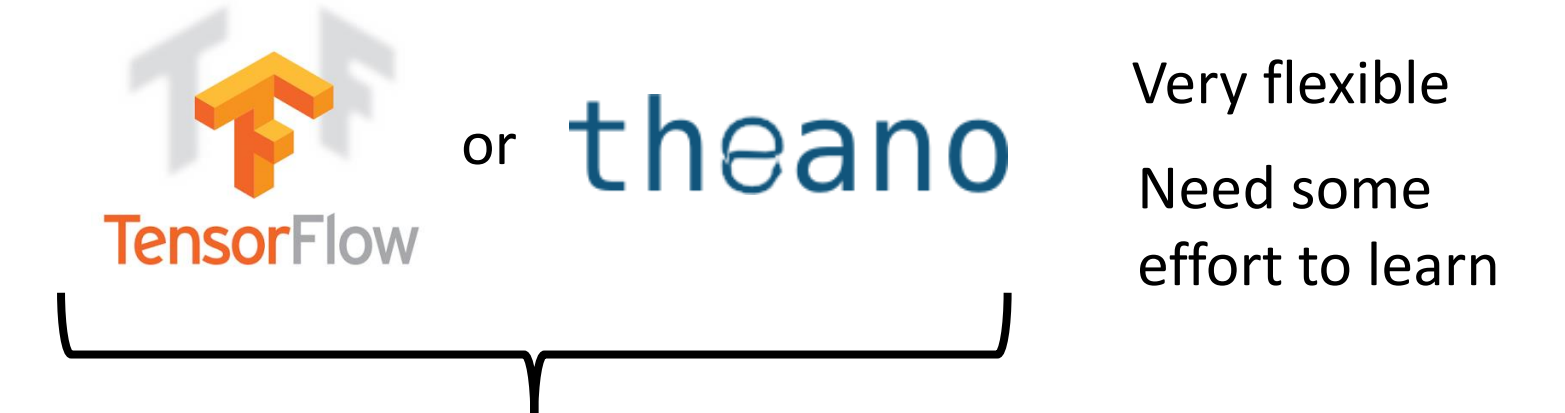

Interface of TensorFlow or Theano

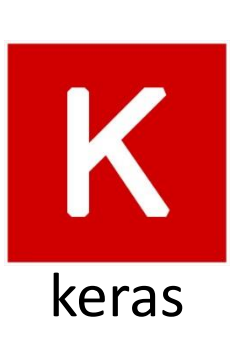

Easy to learn and use (still have some flexibility) You can modify it if you can write TensorFlow or Theano

# Keras

- François Chollet is the author of Keras.
	- He currently works for Google as a deep learning engineer and researcher.
- Keras means *horn* in Greek
- Documentation: <http://keras.io/>
- Example: https://github.com/fchollet/keras/tree/master/exa mples

使用 Keras 心得

### Deep Learning研究生

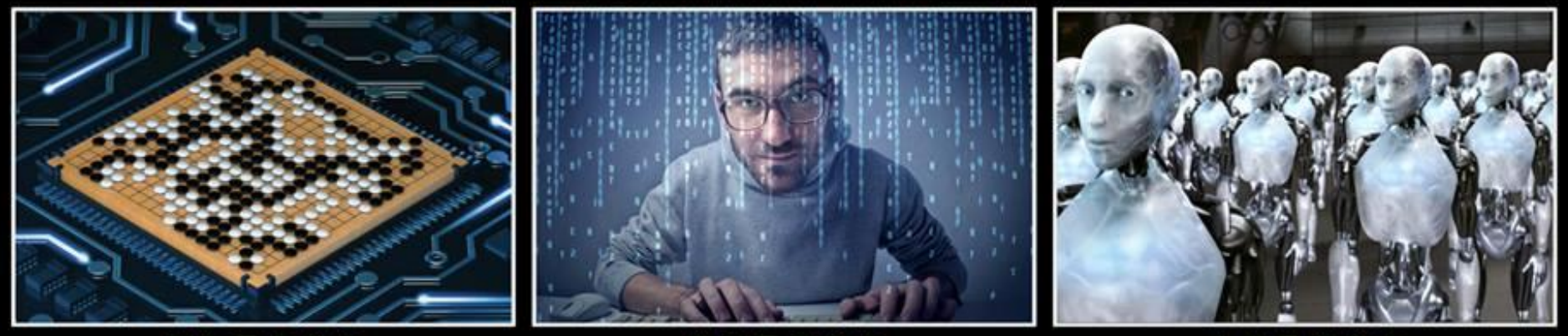

朋友覺得我在

我媽覺得我在

大眾覺得我在

感謝 沈昇勳 同學提供圖檔

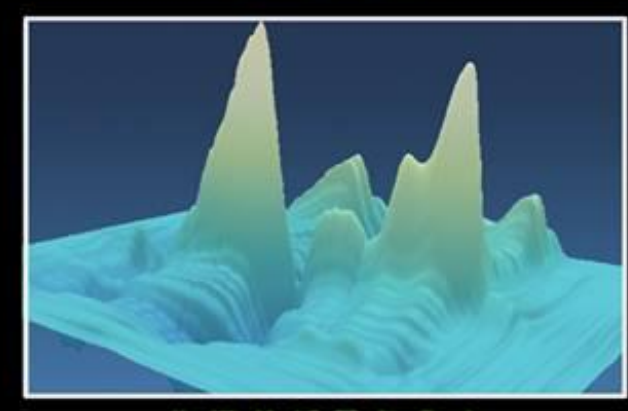

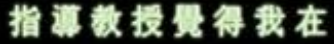

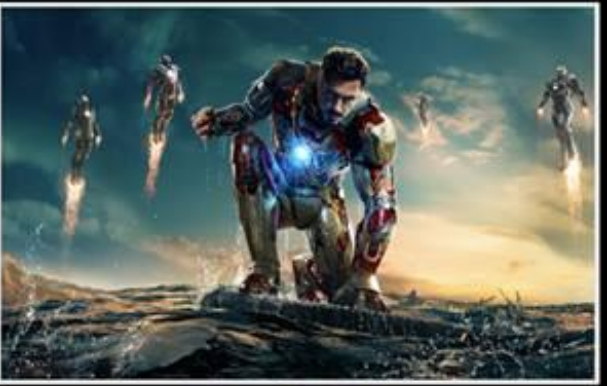

我以為我在

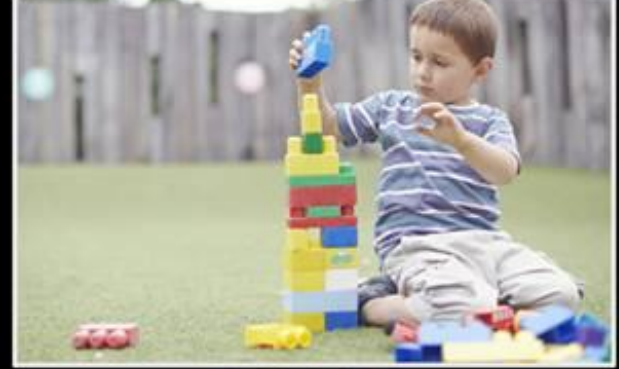

事實上我在

# "Hello world"

• Handwriting Digit Recognition

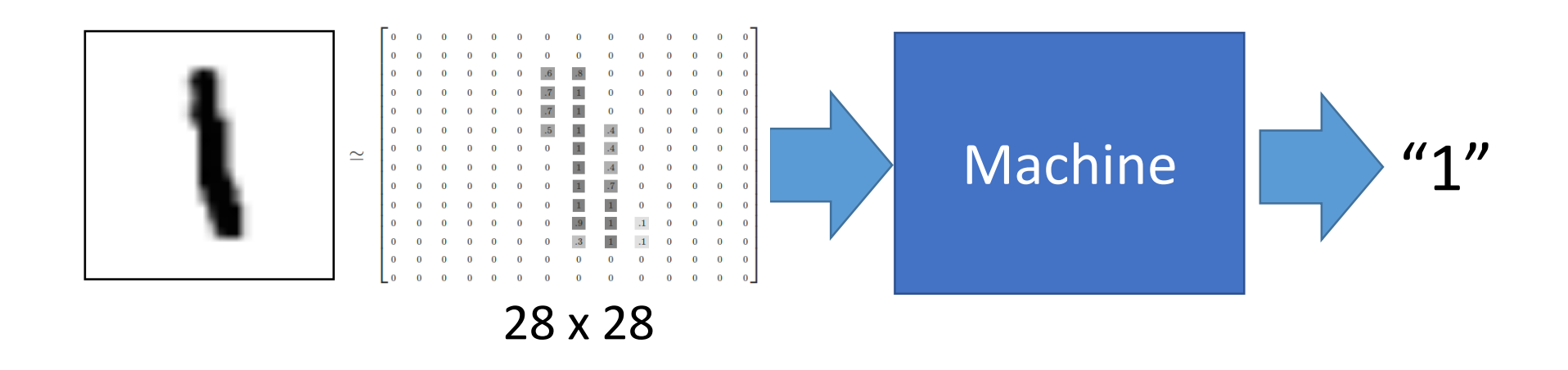

MNIST Data: http://yann.lecun.com/exdb/mnist/

Keras provides data sets loading function: http://keras.io/datasets/

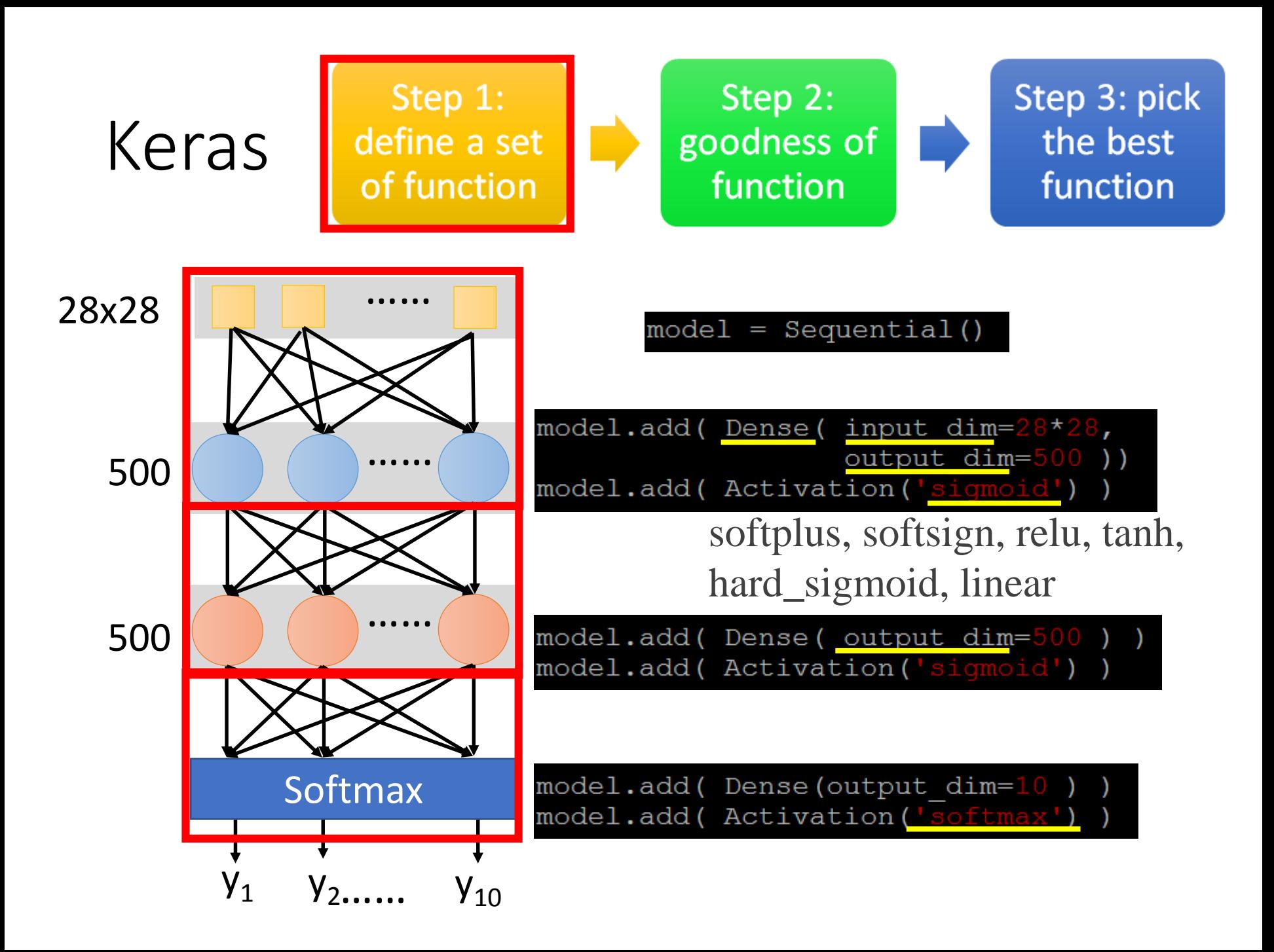

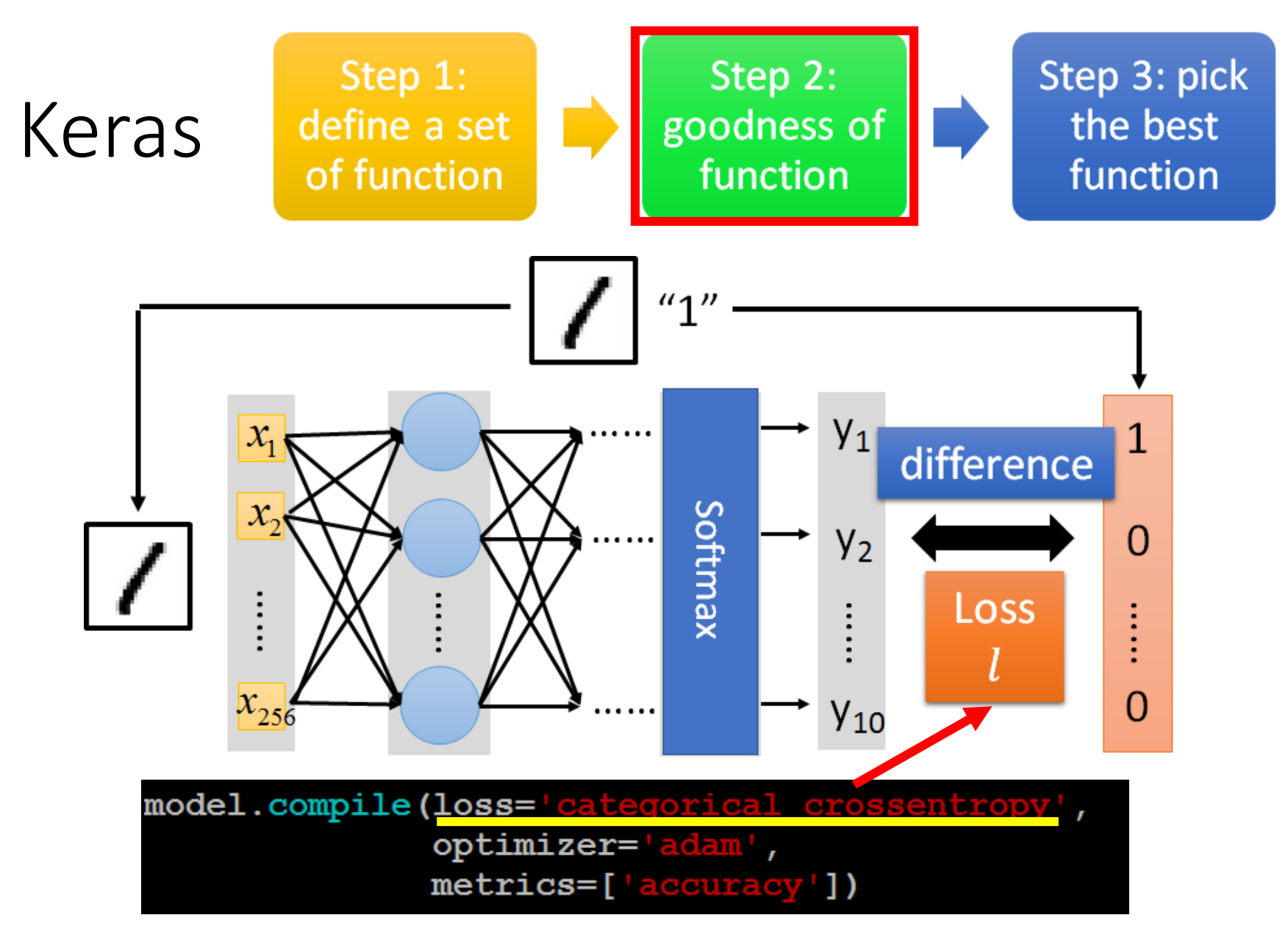

Several alternatives: https://keras.io/objectives/

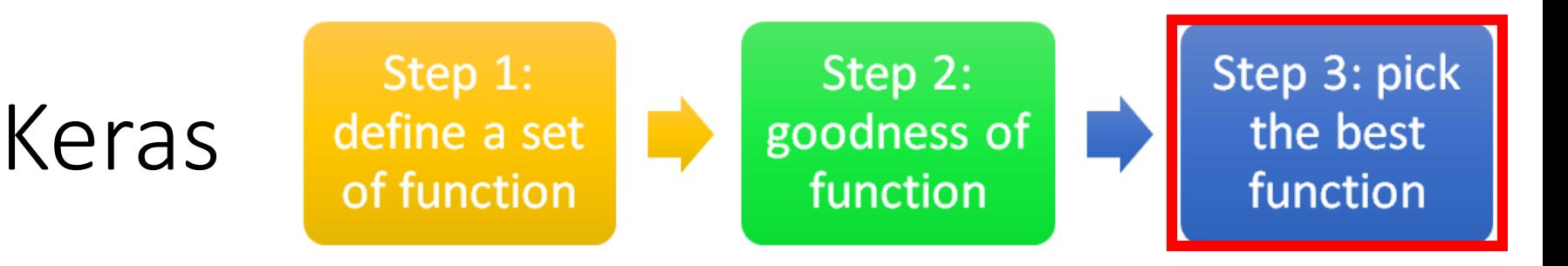

#### Step 3.1: Configuration

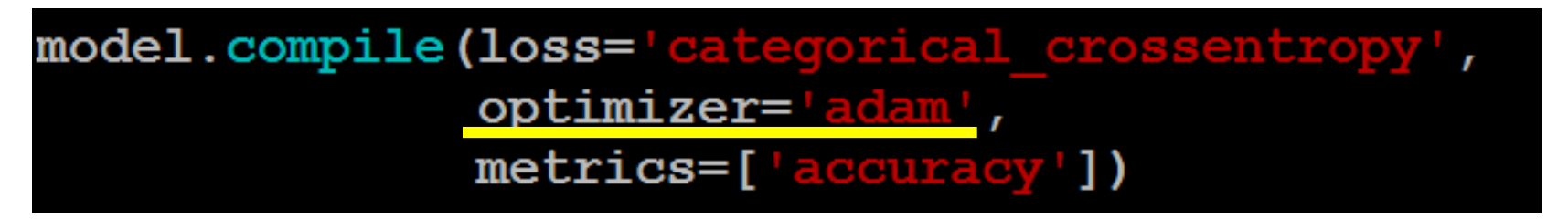

**SGD, RMSprop, Adagrad, Adadelta, Adam, Adamax, Nadam**

Step 3.2: Find the optimal network parameters

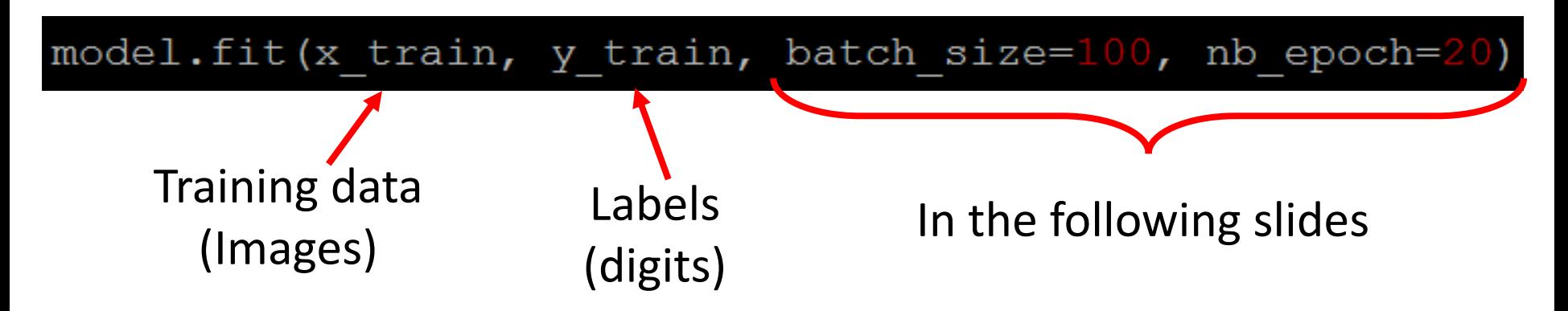

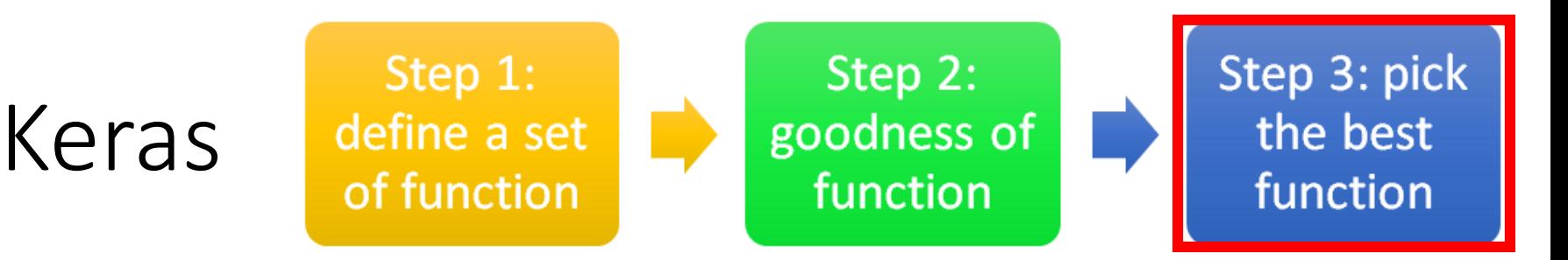

#### Step 3.2: Find the optimal network parameters

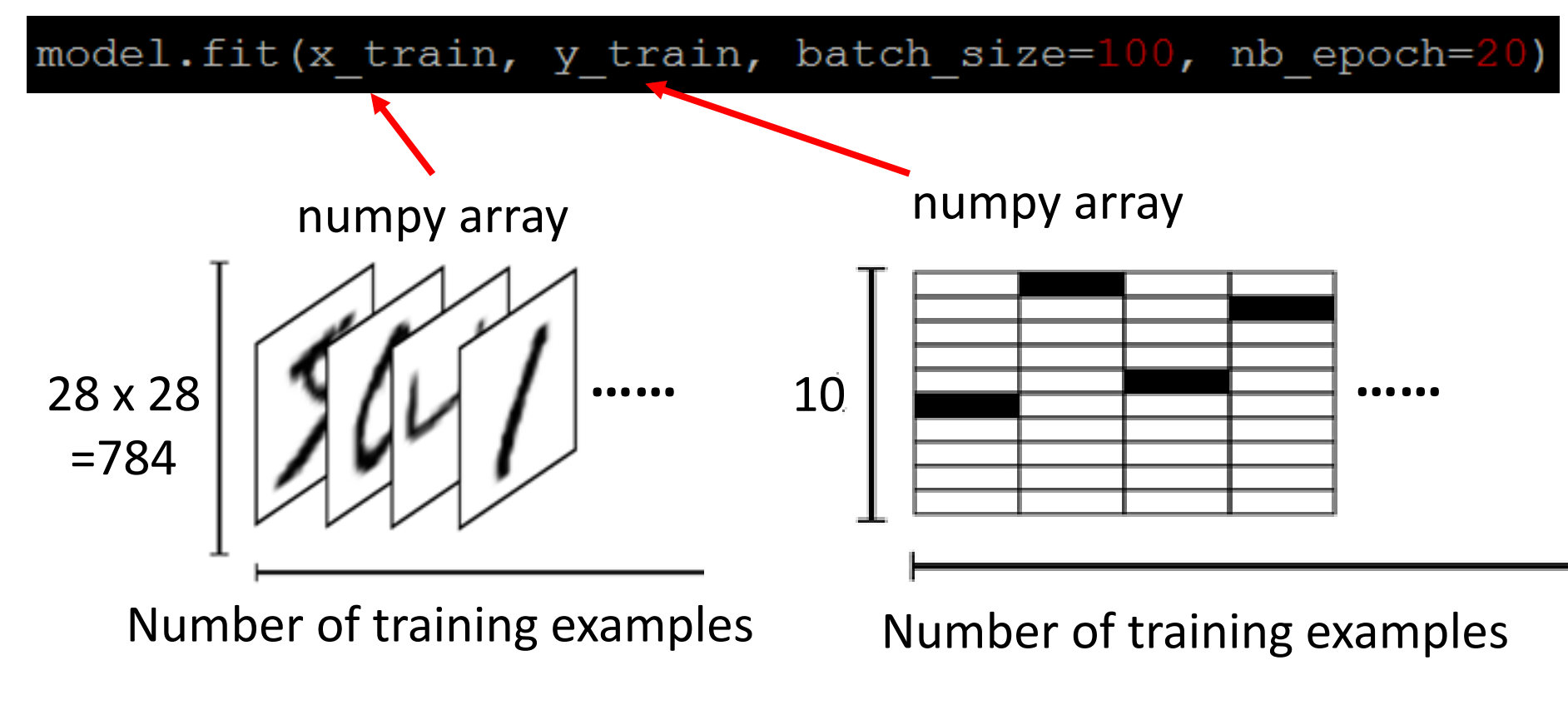

https://www.tensorflow.org/versions/r0.8/tutorials/mnist/beginners/index.html

### We do not really minimize total loss!

# Mini-batch

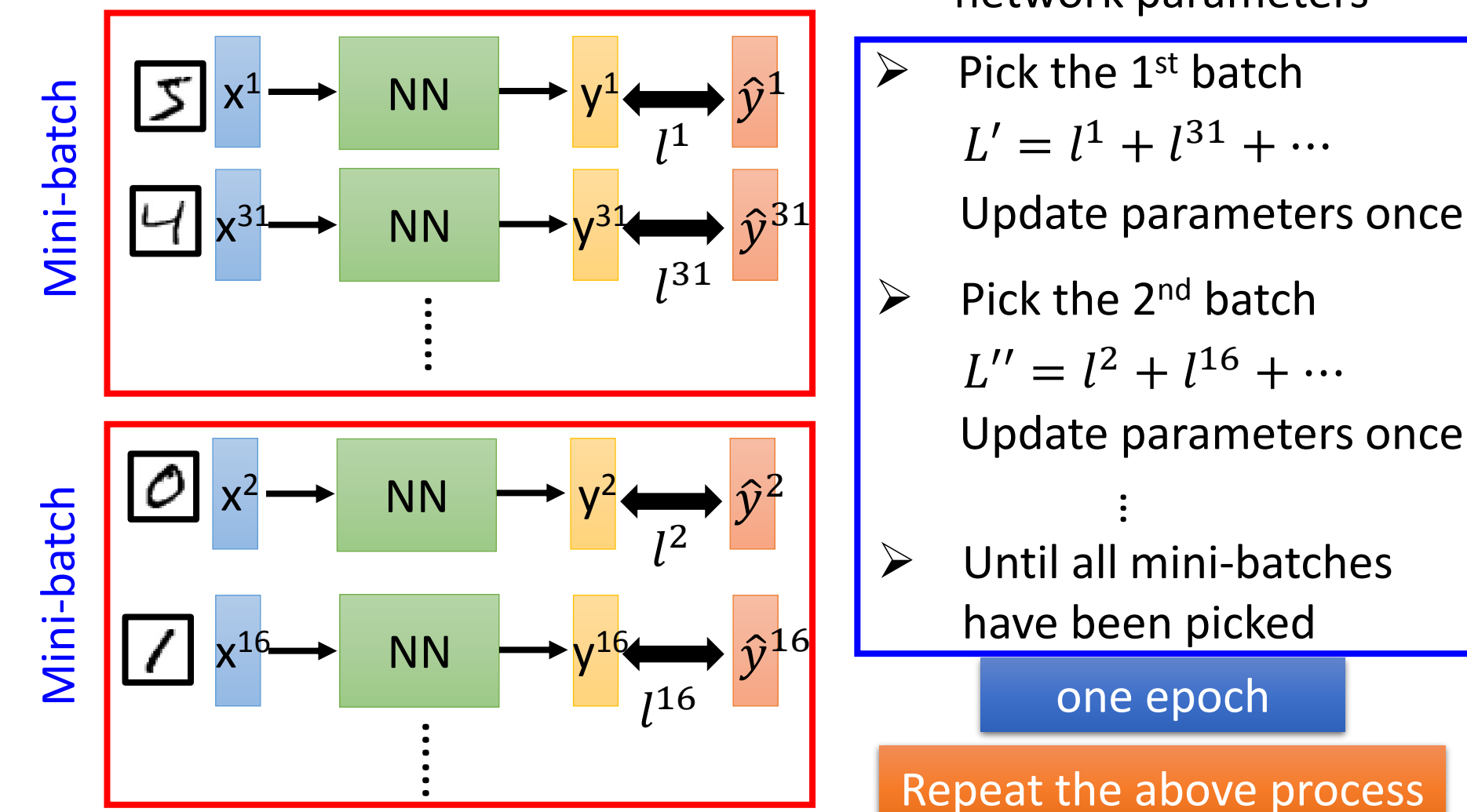

 $\triangleright$  Randomly initialize network parameters

#### Mini-batch Batch size influences both *speed* and *performance*. You have to tune it.

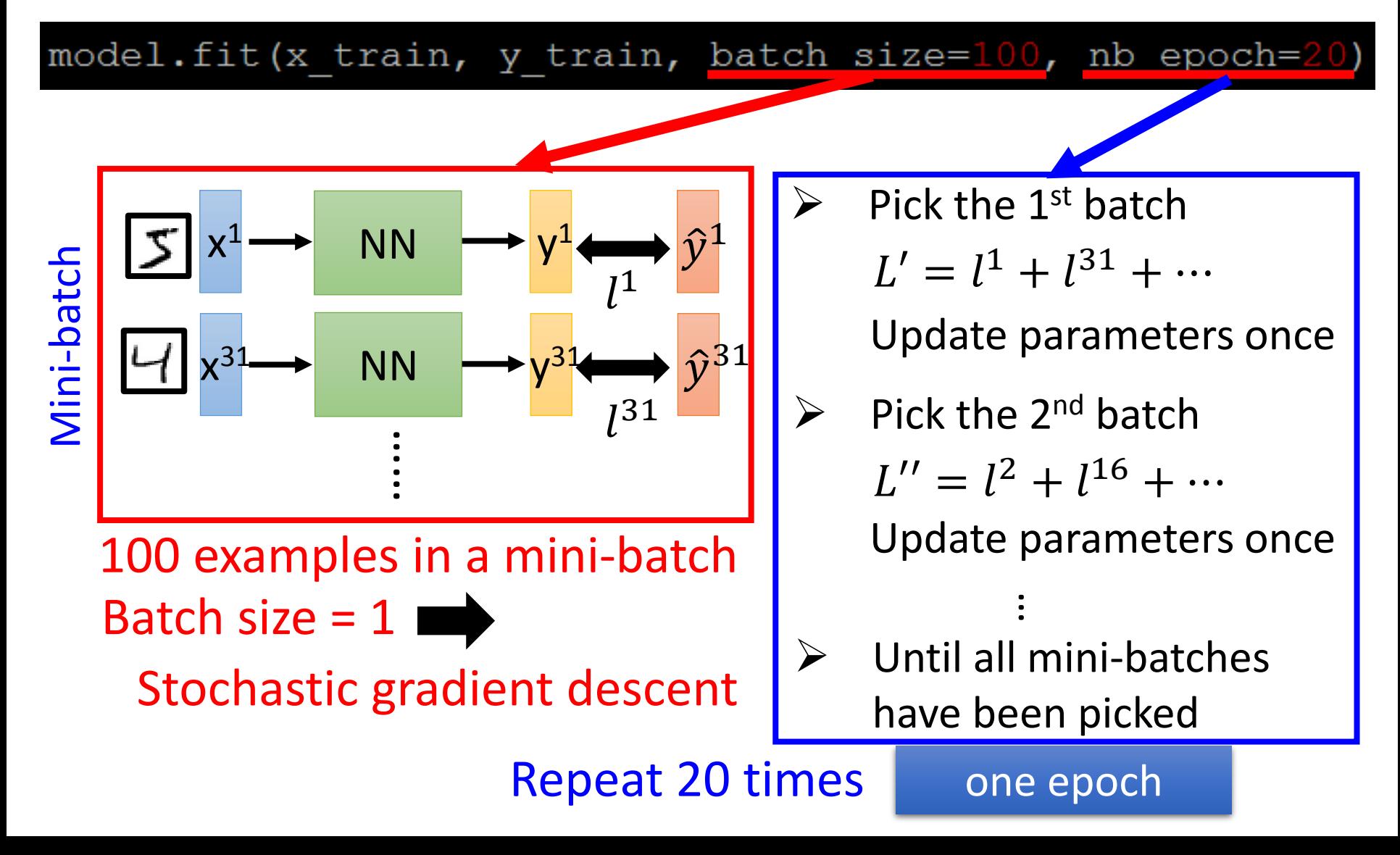

# Speed

### Very large batch size can yield worse performance

- Smaller batch size means more updates in one epoch
	- E.g. 50000 examples
	- batch size  $= 1$ , 50000 updates in one epoch 166s 1 epoch

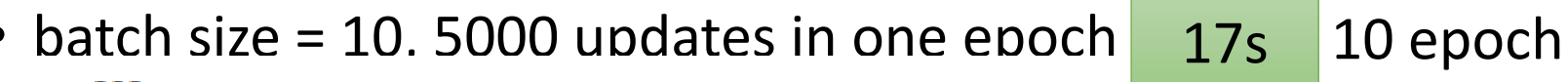

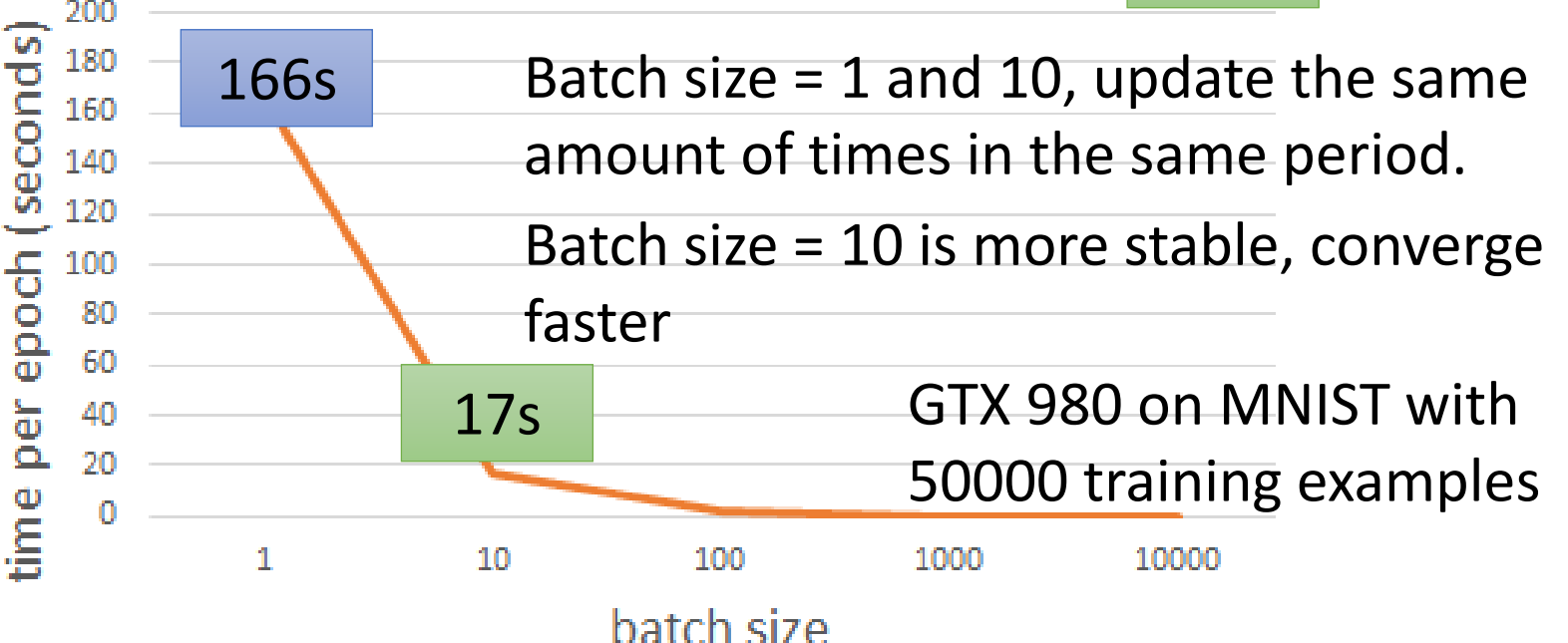

## Speed - Matrix Operation

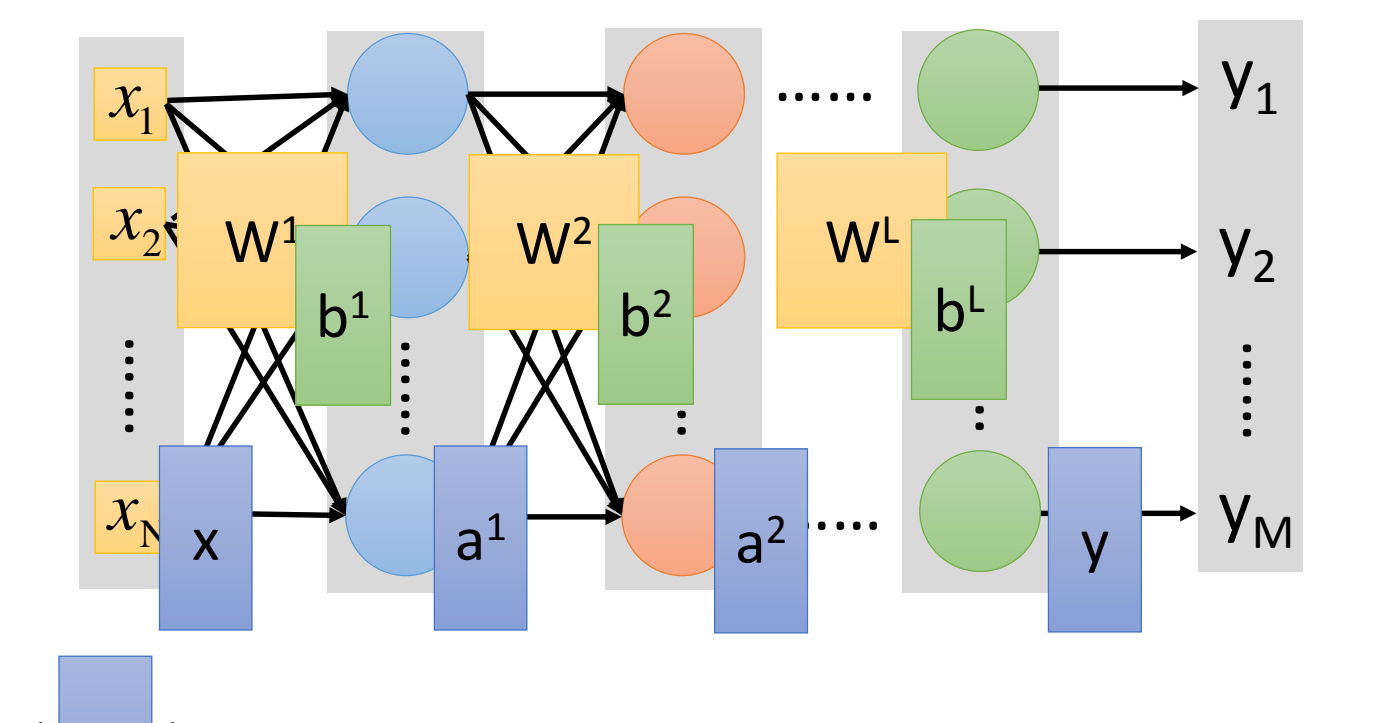

 $|y| = f(|x|)$ Forward pass (Backward pass is similar)

$$
= \sigma \left( \begin{array}{ccc} W^{\mathsf{L}} & \cdots & \sigma \left( \begin{array}{c} W^{\mathsf{L}} \\ W^{\mathsf{L}} \end{array} \right| \sigma \left( \begin{array}{c} W^{\mathsf{L}} \\ W^{\mathsf{L}} \end{array} \right| \mathsf{X} + \begin{array}{c} b^{\mathsf{L}} \\ b^{\mathsf{L}} \end{array} \right) + \begin{array}{c} b^{\mathsf{L}} \\ b^{\mathsf{L}} \end{array} \right)
$$

# Speed - Matrix Operation

• Why mini-batch is faster than stochastic gradient descent?

#### *Stochastic Gradient Descent*

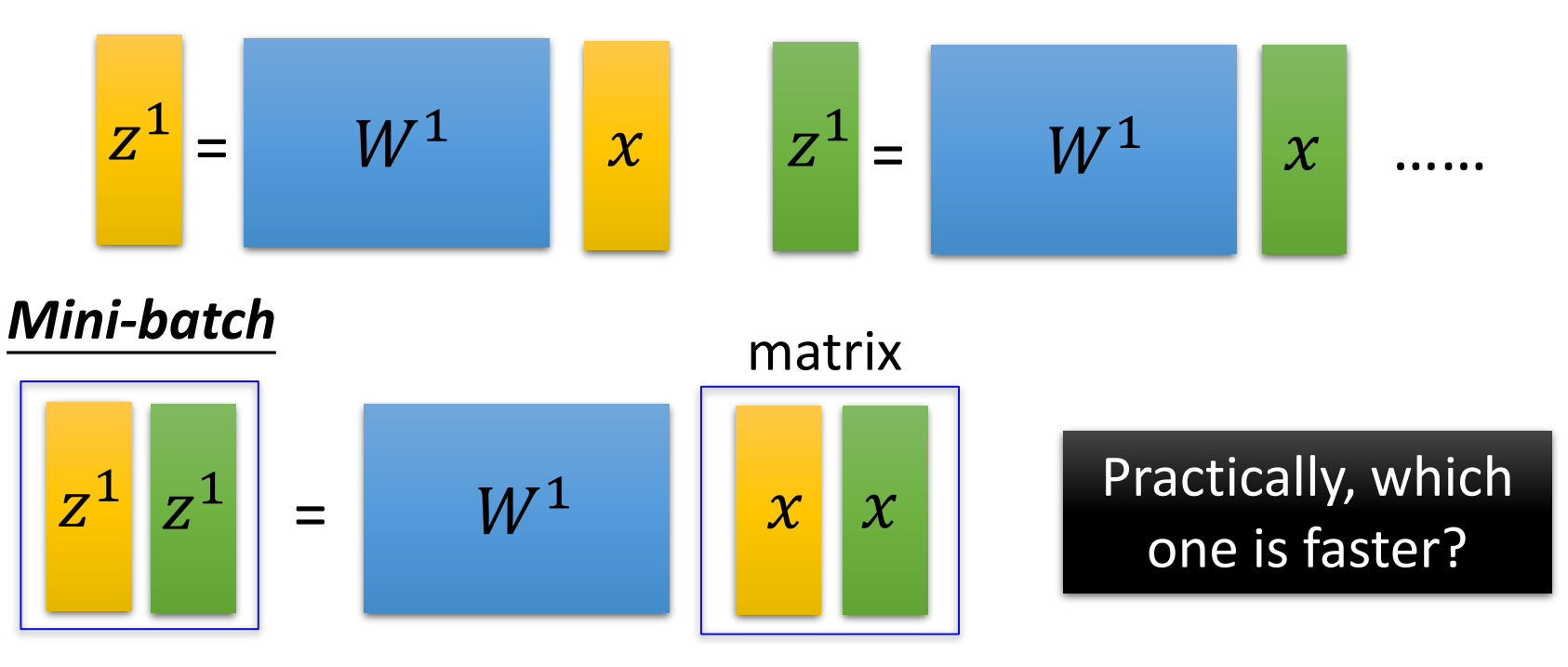

## Keras

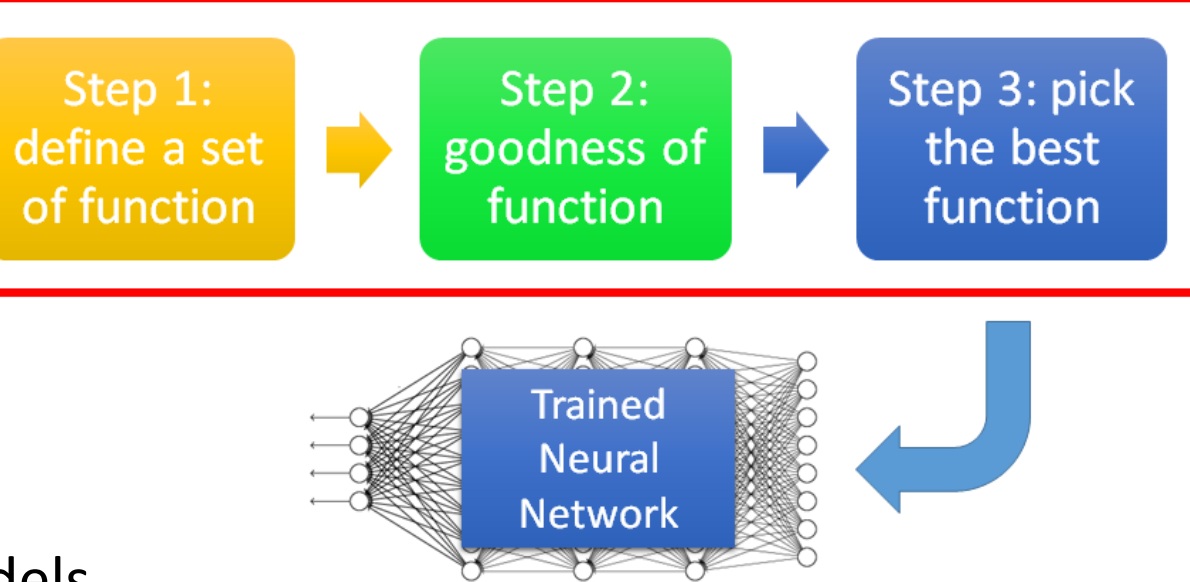

Save and load models

http://keras.io/getting-started/faq/#how-can-i-save-a-keras-model

How to use the neural network (testing):

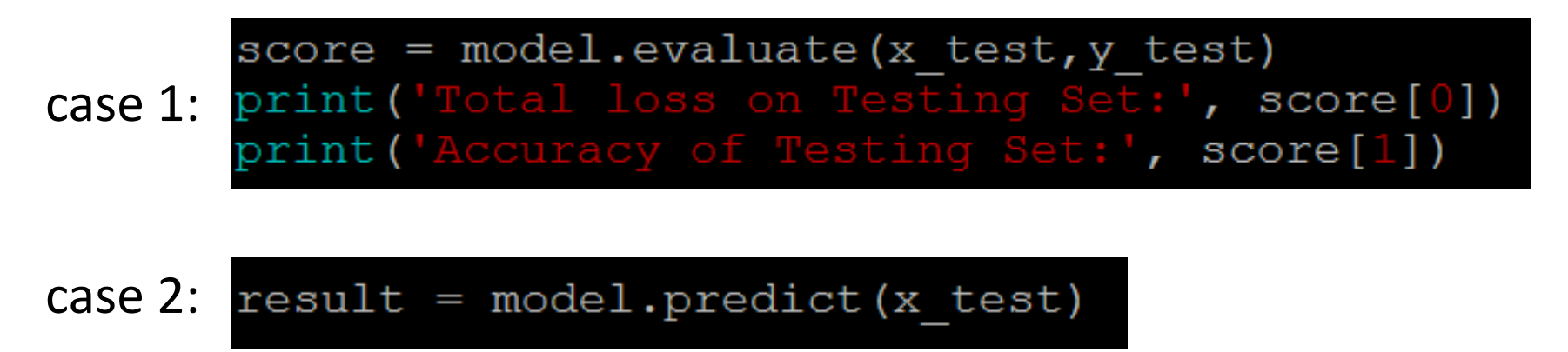

# Keras

- Using GPU to speed training
	- $\bullet$  Way 1
		- THEANO FLAGS=device=gpu0 python YourCode.py
	- Way 2 (in your code)
		- import os
		- os.environ["THEANO FLAGS"] = "device=gpu0"

# Live Demo